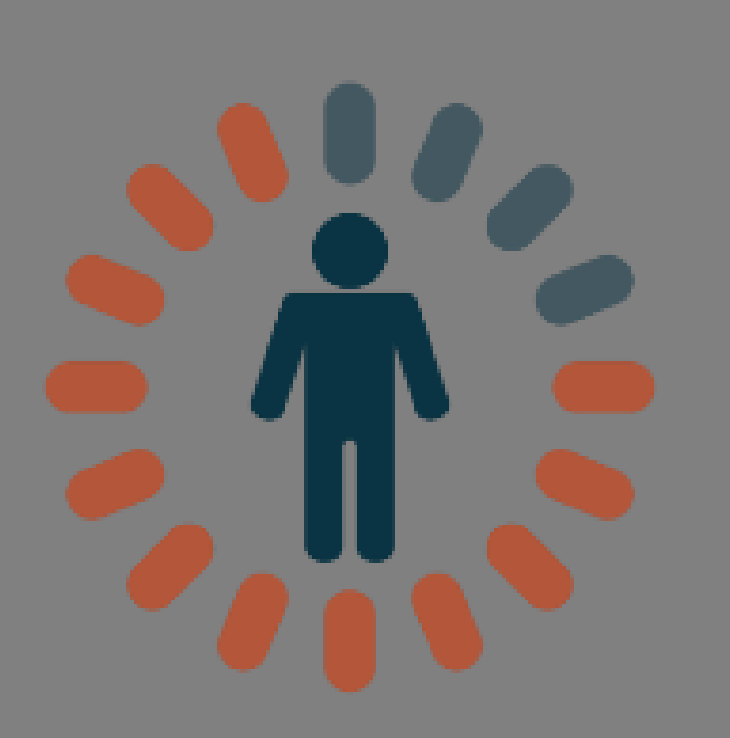

# **INDIVIDUALLY DESIGNED OPTIMUM DOSING STRATEGIES**

**User Manual**

**Basic Functions**

## **Table of Contents**

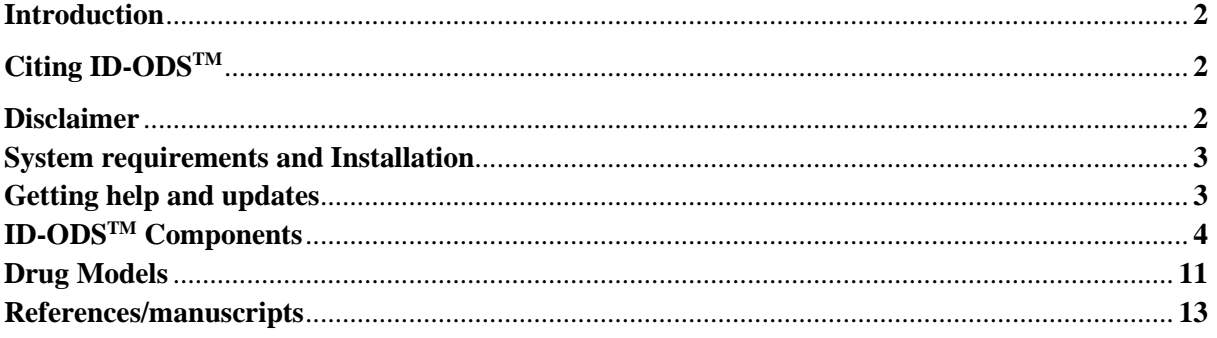

#### **Introduction**

Individually Designed Optimum Dosing Strategies (ID –  $ODS^{TM}$ ; http://www.optimumdosing-strategies.org/) is a therapeutic drug monitoring and simulation tool powered by the R<sup>®</sup> software (version 3.3.0; Institute for Statistics and Mathematics [http://www.rproject.org/]). Based on patient demographic information readily available at the bedside, ID  $-\text{ODS}^{TM}$  incorporates Monte Carlo simulation and inverse Bayesian modeling into the design of personalized dosing regimens. Drug concentration-time profiles are simulated using Monte Carlo simulation and inverse modeling based on linear 1 and 2-compartment intravenous or oral infusion models written in the  $R^{\odot}$  language using the published, validated population pharmacokinetic parameter values and respective inter-individual variability. This manual presents background information for the Basic functionality.

#### **Citing ID-ODSTM**

Web: in text of document as:<http://www.optimum-dosing-strategies.org/id-ods/>

#### **ID-ODS Disclaimer**

This website and application contains proprietary information that is protected by copyright law. No content or part of this website may be reproduced or transmitted in any forms or by any means without prior written consent of the Optimum Dosing Strategies Team. We try to keep Optimum Dosing Strategies up, bug free, and safe, but you use it at your own risk. Optimum Dosing Strategies is provided on an "as is" bases. The optimum Dosing Strategies Team makes no express or implied warranty of any kind with regard to this material, including, but not limited to, the merchantability, fitness for a particular purpose and noninfringement. We do not guarantee that the service on this website will always be safe, secure, or error free or this website will always function without disruptions, delays, or imperfections. The Optimum Dosing Strategies team shall not be liable for errors herein nor for possible damages in connection with the furnishing or use of this material. The Optimum Dosing Strategies Team will not be liable to any users for any lost profits or other consequential, special, indirect, or incidental, medical or non-medical damages arising out of or in connection with the use of the website even if the Optimum Dosing Strategies Team has advised of the possibility of any such damages. Applicable law may not allow the limitation or exclusion of liability or incidental or consequential damages. In such cases, the Optimum Dosing Strategies Team's liability will be limited to the fullest extent permitted by applicable law. All persons and other entities using the information provided here must rely on their own professional judgement in prescribing any dosing regimen whether based on this website or not. All information provided here must always be carefully assessed and compared with the patients clinical picture and current standards of care. If you voluntarily accept these Terms and Conditions, then we will use the email address you provide at the time of registration to send updates, periodic usage and statistical reports. You can unsubscribe at any moment by contacting us directly at odsadmin@optimum-dosing-strategies.org. By using or accessing Optimum Dosing Strategies you agree that the Optimum Dosing Strategies Team can collect and use such content and information in accordance with applicable personal data privacy laws.

#### **System Requirements and Installation**

The Web Application runs in our hosted environment and accessible from mobile or desktop devices via any standard web browser and is available from the [http://www.optimum-dosing](http://www.optimum-dosing-strategies.org/id-ods/)[strategies.org/id-ods/](http://www.optimum-dosing-strategies.org/id-ods/) site. **Google Chrome or Mozilla Firefox with HTML5 and CSS3 support are recommended. THIS IS GREAT FOR iOS users!**

The platform is also available as a service, via the use of a standardized table format for data load, so can be integrated in any online application via a link or into a frame.

## **Getting Help and Updates**

The web application is updated by the ID-ODS<sup>TM</sup> team in our hosted environment, so thus always runs the most recent version of the ID-ODS<sup>TM</sup> platform. In order to get help with profile specific questions the user should download all input by clicking on the Help button and send the zip file to odsadmin@optimum-dosing-strategies.org.

## **ID-ODSTM Components**

#### *Monte Carlo Simulation*

A Monte Carlo simulation is a mathematical model developed in the early 1940s to produce scenarios that require the generation of random numbers. It has many applications in physics, finance and business, and artificial intelligence. In the setting of antibiotic therapy, Monte Carlo simulations can combine pharmacokinetic and microbiological data to predict the likelihood an antimicrobial regimen will achieve a therapeutic target. This is called the probability of target attainment (PTA) where the target to be achieved is an optimal pharmacodynamic parameter for bacterial killing when considering only MICs of single values versus it is called Cumulative Fraction of Response (CFR) when considering an entire population of microorganisms. This technique is often useful in instances where the option of therapeutic drug monitoring is not available for certain antimicrobial agent.

#### *Inverse Bayesian modeling*

The selection of antibiotic dosage regimen in the absence of measured concentrations (ie., a priori dosing) is based on estimates of the patient's pharmacokinetic parameters adjusted for patient covariates or known demographics (ie., weight, age, sex, serum creatinine). During inverse modelling, the use of measured drug levels (ie. a posteriori dosing) is to estimate the patient's pharmacokinetic parameters from the measured antibiotic concentrations with relying on the population model. This Bayesian approach incorporates both sets of data (ie: the actual measured concentration and the population pharmacokinetic model) for estimating the patient specific pharmacokinetic parameters. It uses the a priori pharmacokinetic parameters of the population model as some starting estimate for the patient; it then adjusts these estimates based on the patient's measured antibiotic levels, taking into consideration the inter-individual variability of the population parameters and the variability of the serum level measurement. During the procedure, the serum level data is interpreted by incorporating both the variability of the population model and the variability of the serum level measurement itself. Bayes' theorem tells us quantitatively just how important every piece of information is, however it is not always able to tell whether a piece of information is relevant to the actual patient care.

#### *First time users sign up to the app and general settings options*

Once logged in, users may load previously saved profiles or start entry for a new profile. Past profiles will automatically be purged from active use in the system if no simulations were done on them in the past 14 days. If "New entry" is selected then the system will ask for a unique ID to be entered. For best practice ensure no empty spaces in the unique ID to be entered.

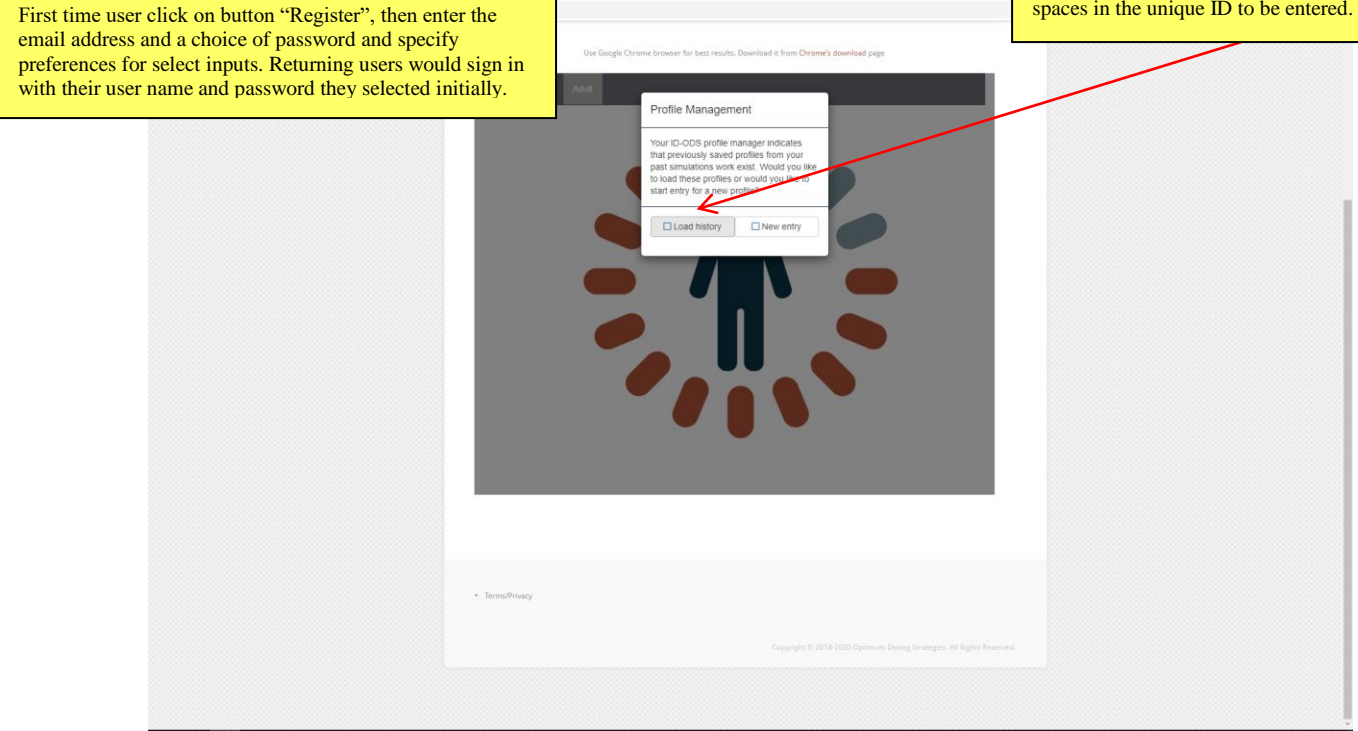

Next step after log in is naturally to review simulation settings by clicking on the following buttons to set your simulation preferences. Some -but not all- of these settings will be saved in the profile for later reload. We suggest establishing the preferred user standards, downloading with the applicable csv buttons that the user can upload as felt necessary. Also, do remember to click on the purple info buttons wherever you see them for valuable information about data entry.

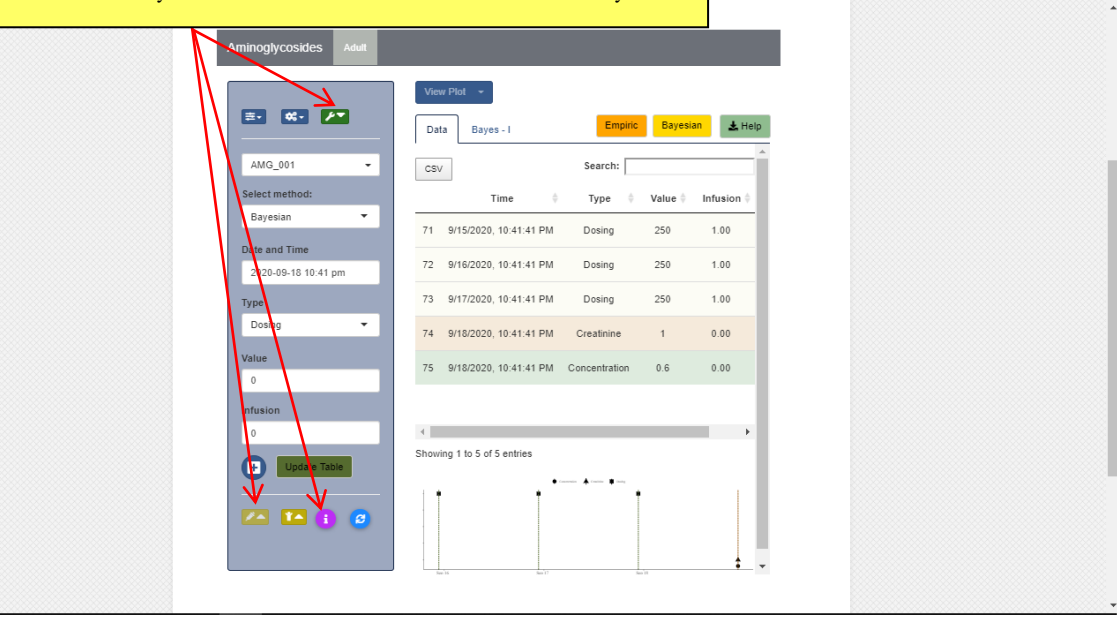

 $\sigma$  $\times$ 

Q ☆  $\circledR$  *General overview of the a priori dosing and the Bayesian user interface using the Aminoglycosides example*

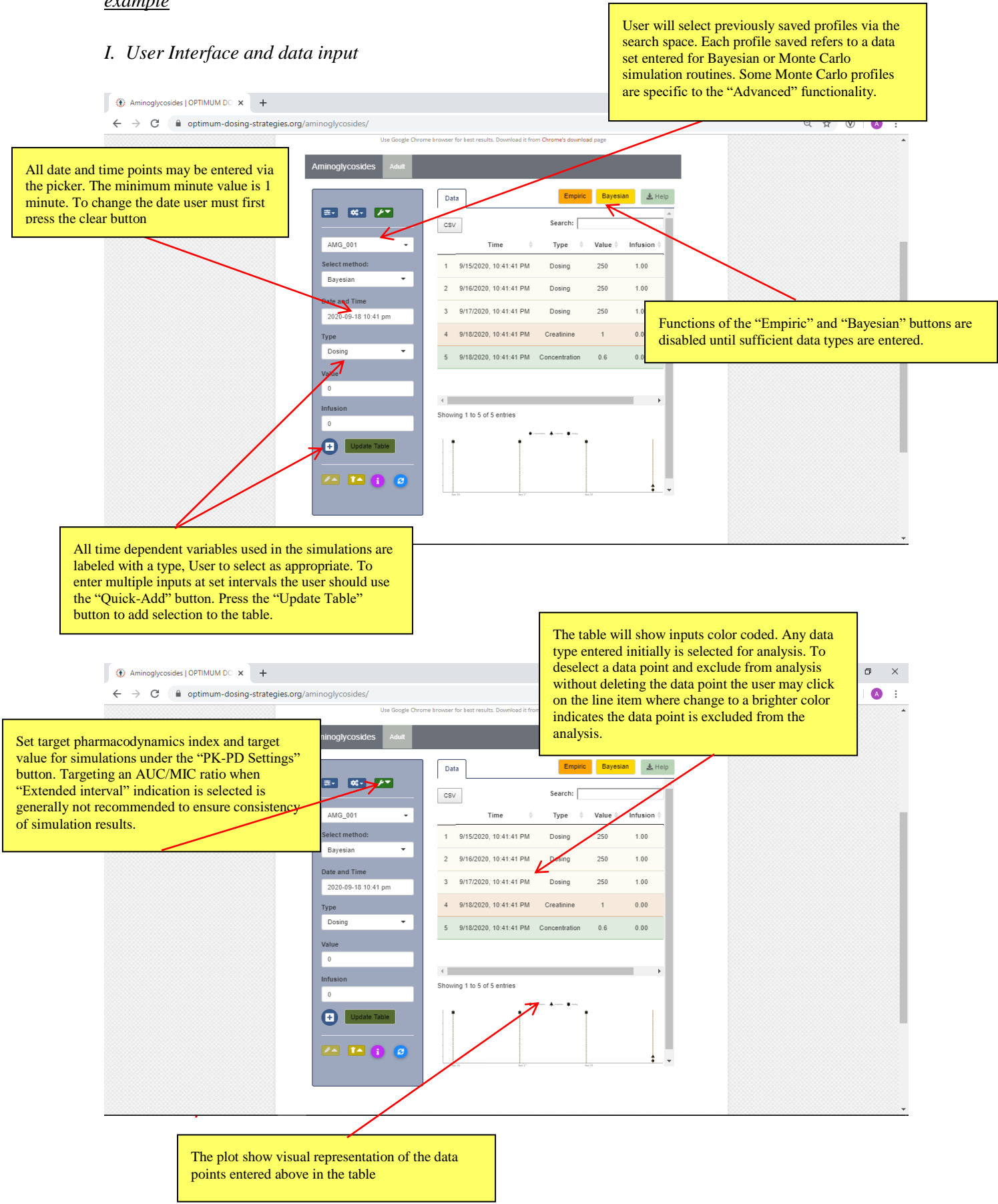

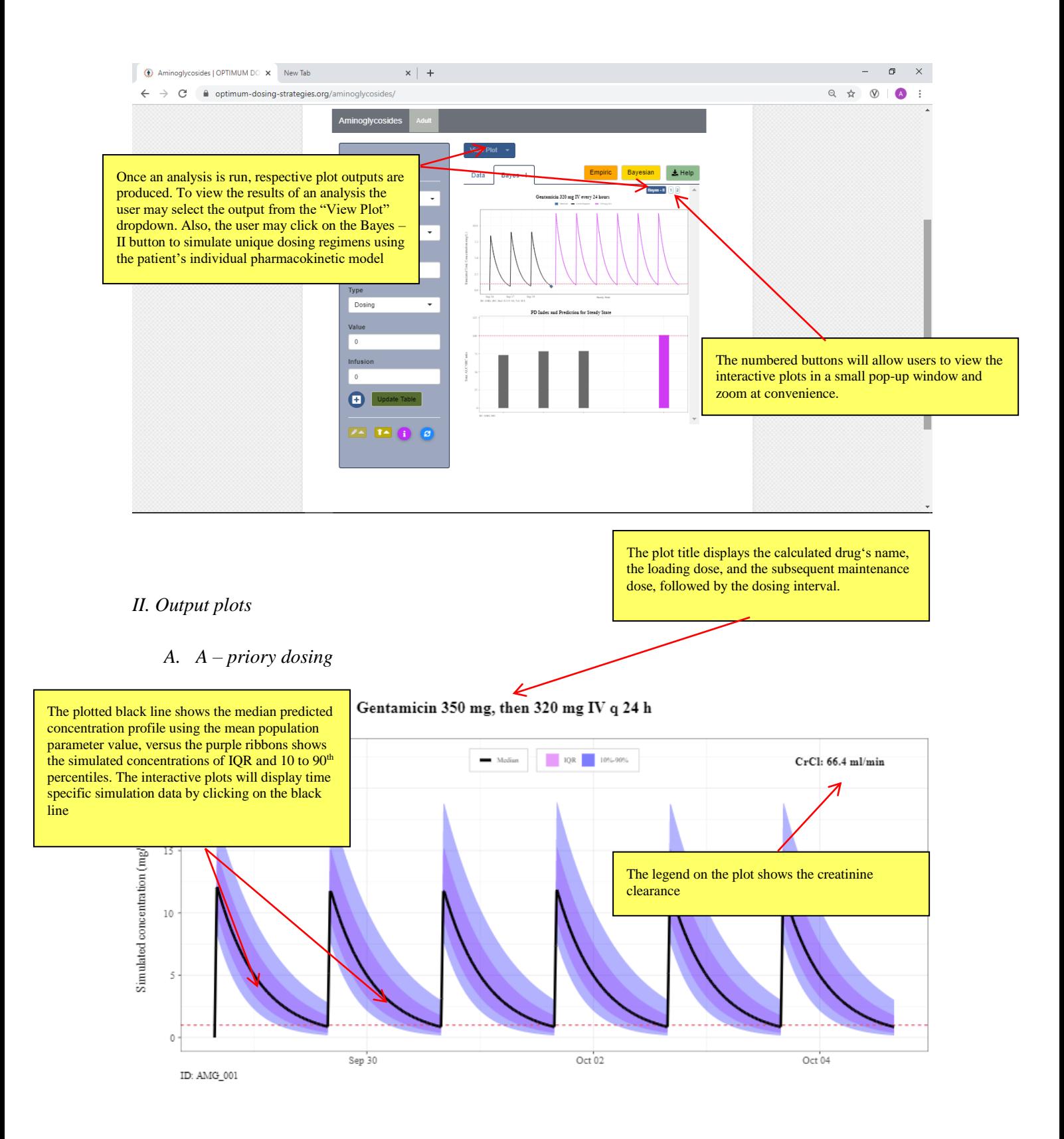

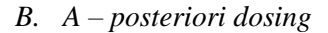

day/s will be calculated if the full time course can not be divided into full

24 h intervals..

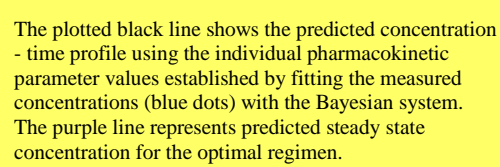

The plot title displays the calculated drug's name, the optimal dose (rounded), followed by the optimal dosing interval designed to achieve the target concentrations. The calculation is based on the assumption of steady state.

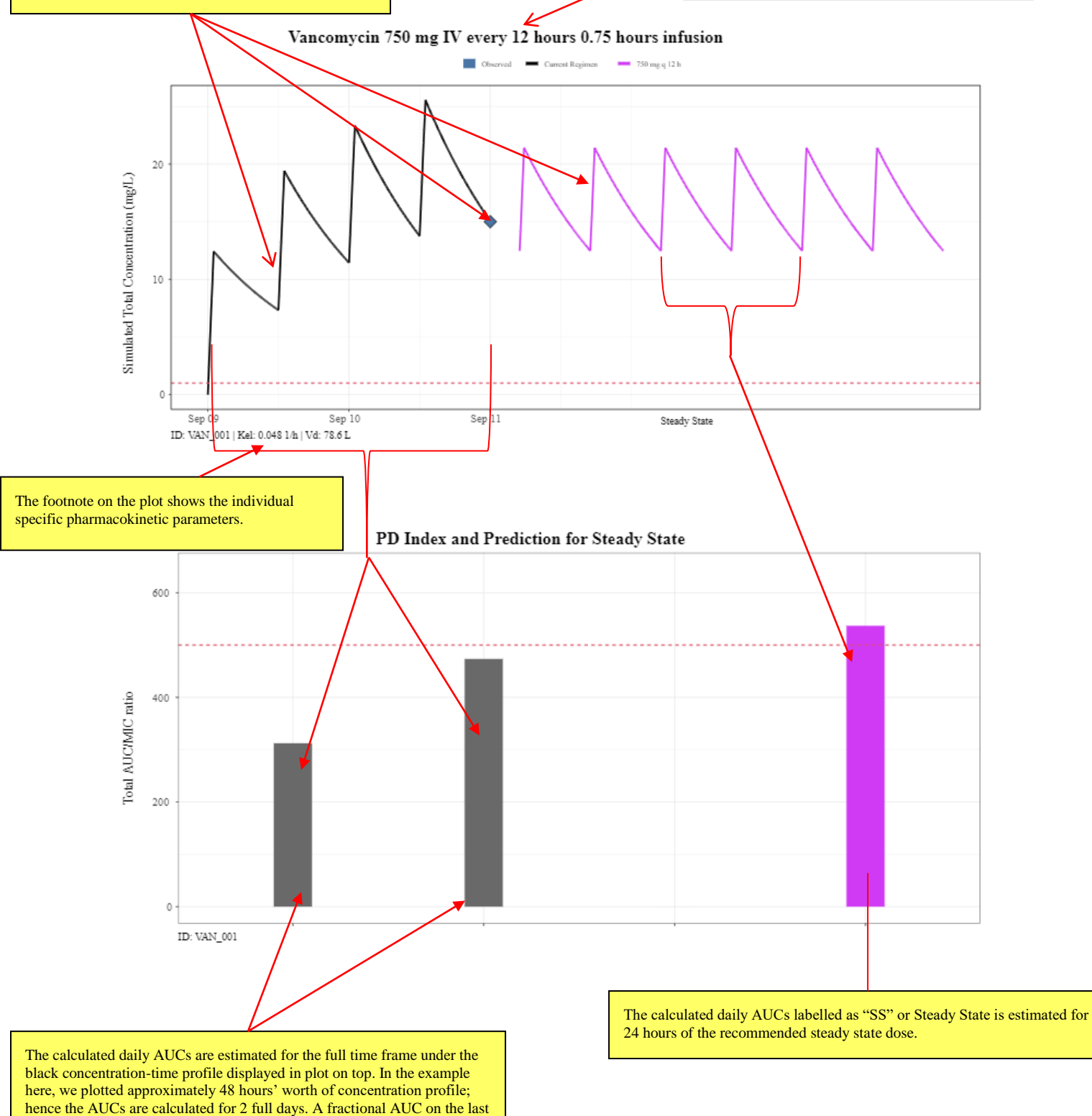

**AUC/MIC Ratios for Select Dosing Regimens** 

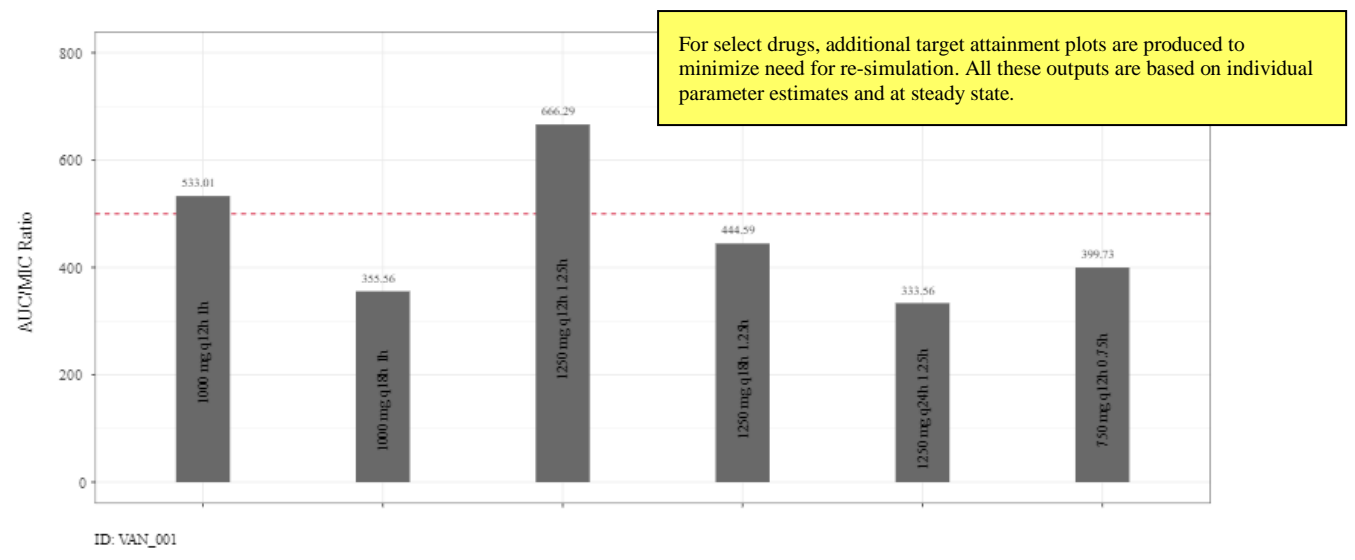

*General overview of the Monte Carlo Simulation user interface using the Meropenem example* 

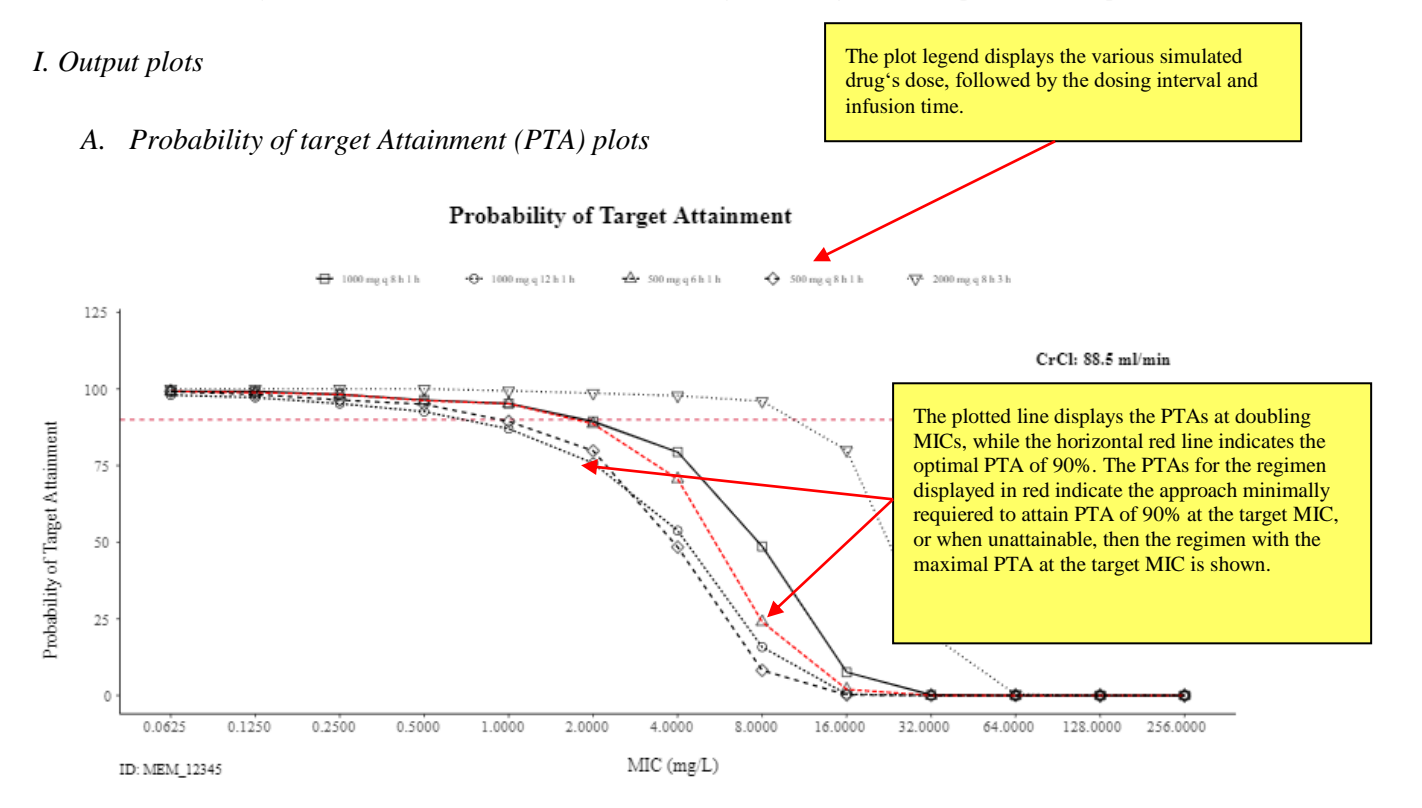

#### *B. Cumulative Fraction of Response (CFR) plots*

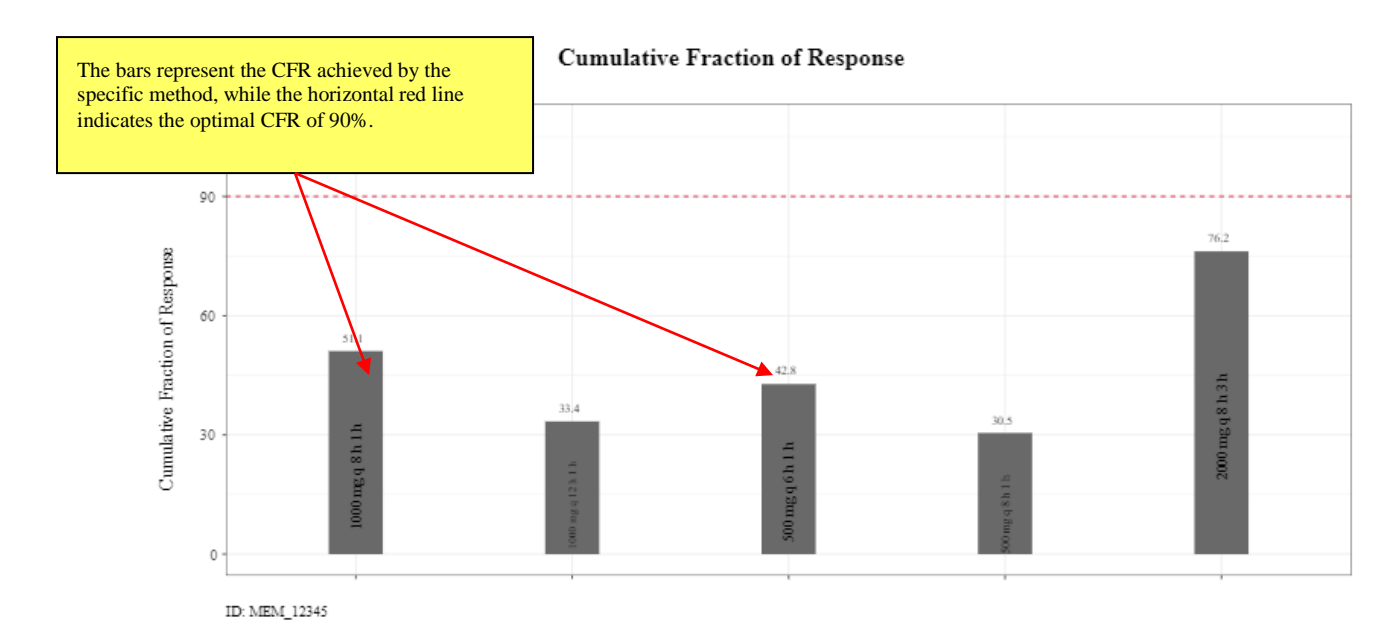

*C. Single Dose Exposure plots*

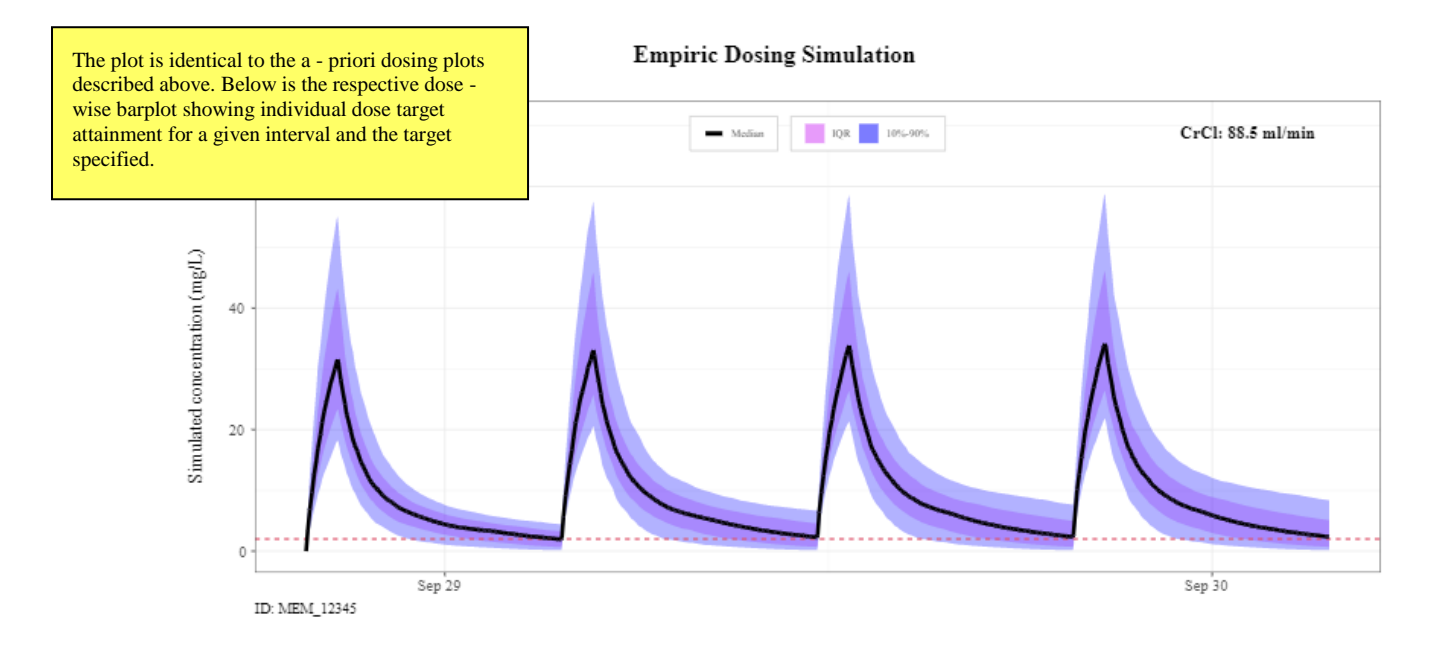

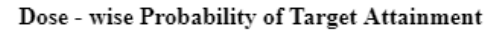

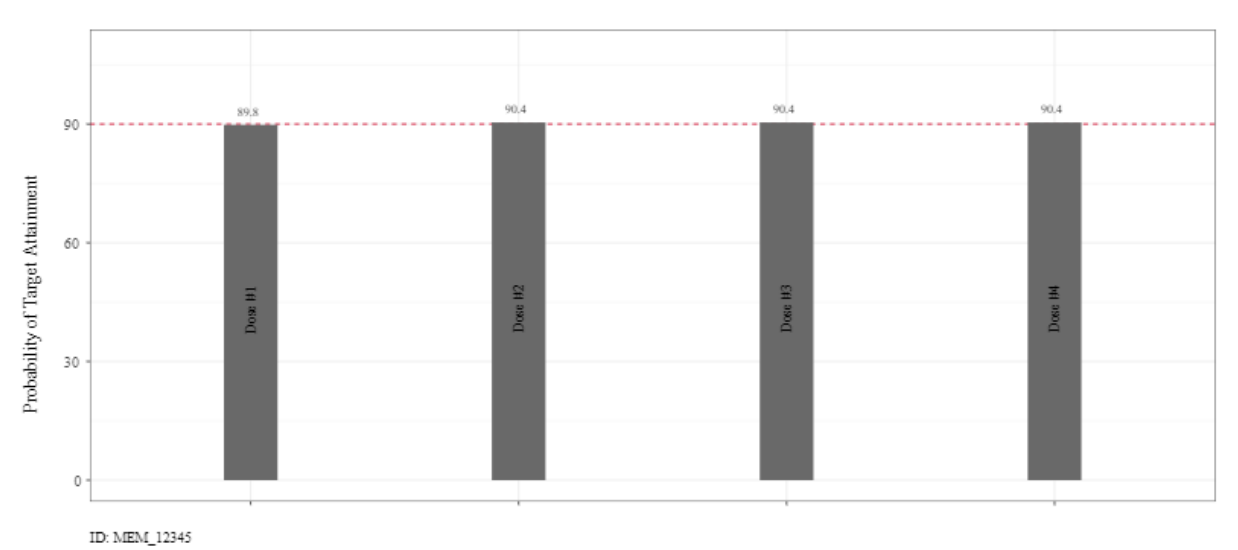

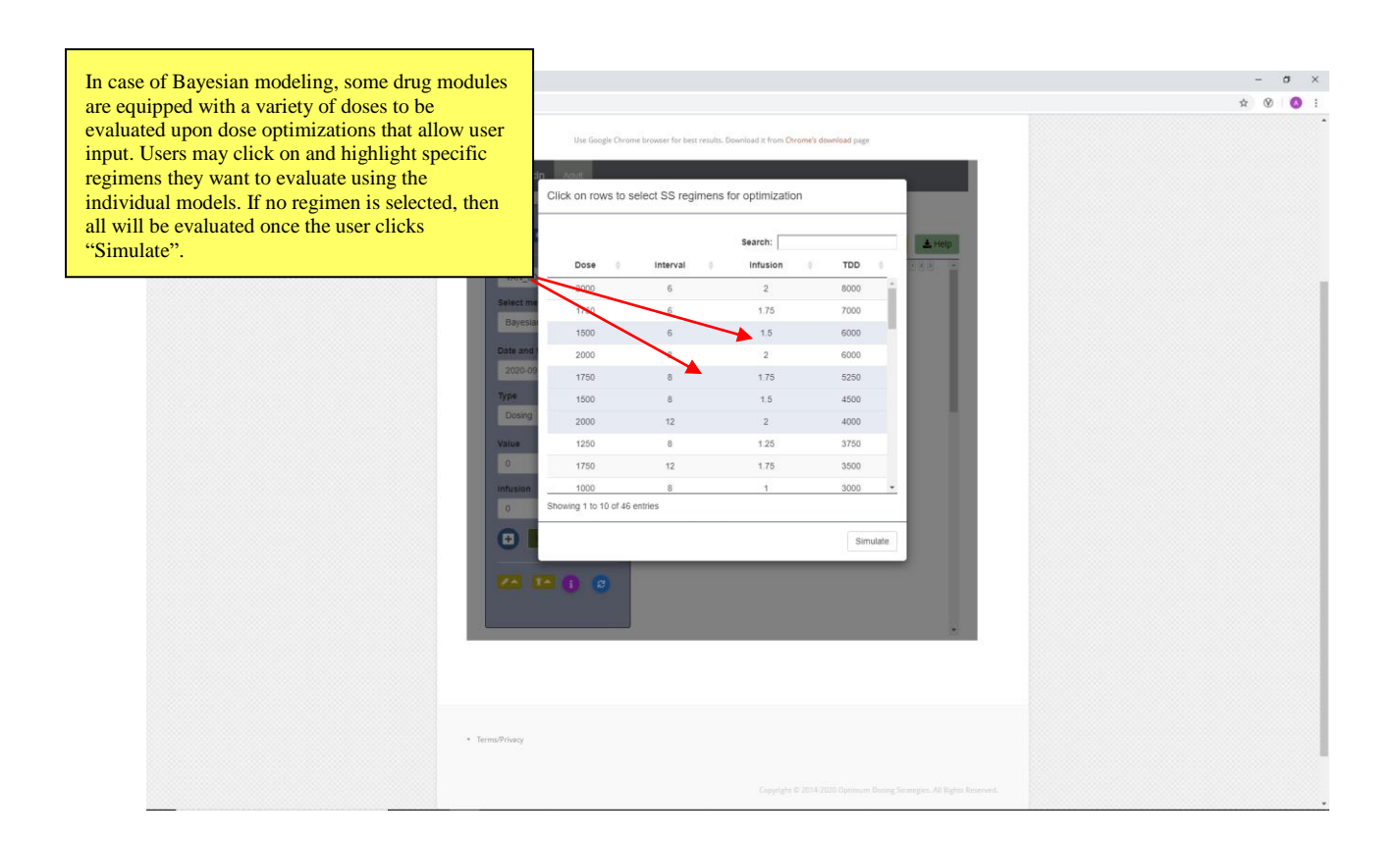

#### **Drug models**

 $ID - ODS<sup>TM</sup>$  system utilizes peer reviewed, published pharmacokinetic models in the calculation of drug specific kinetic and dynamic indices. The list of antibiotics and respective pharmacokinetic models coded in the application are as follows:

## *1. Aminoglycosides*

Pai MP, Nafziger AN, Bertino JS. Simplified Estimation of Aminoglycoside Pharmacokinetics in Underweight and Obese Adult Patients. Antimicrobial Agents and Chemotherapy. 2011;55(9):4006-4011. doi:10.1128/AAC.00174-11.

## *2. Cefepime*

Nicasio AM, Ariano RE, Zelenitsky SA, et al. Population Pharmacokinetics of High-Dose, Prolonged-Infusion Cefepime in Adult Critically Ill Patients with Ventilator-Associated Pneumonia . Antimicrobial Agents and Chemotherapy. 2009;53(4):1476-1481. doi:10.1128/AAC.01141-08.

## *3. Ceftazidime*

Georges B, Conil J-M, Seguin T, et al. Population Pharmacokinetics of Ceftazidime in Intensive Care Unit Patients: Influence of Glomerular Filtration Rate, Mechanical Ventilation, and Reason for Admission . Antimicrobial Agents and Chemotherapy. 2009;53(10):4483-4489. doi:10.1128/AAC.00430-09.

## *4. Ceftriaxone - soon to come back*

Garot D, Respaud R, Lanotte P, et al. Population pharmacokinetics of ceftriaxone in critically ill septic patients: a reappraisal. British Journal of Clinical Pharmacology. 2011;72(5):758- 767. doi:10.1111/j.1365-2125.2011.04005.x.

## *5. Ciprofloxacin- soon to come back*

Khachman, D., Conil, J., Georges, B., Saivin, S., Houin, G., Toutain, P., & Laffont, C. M. (2011). Optimizing ciprofloxacin dosing in intensive care unit patients through the use of population pharmacokinetic-pharmacodynamic analysis and Monte Carlo simulations. Journal of Antimicrobial Chemotherapy, 66(8), 1798-1809. doi:10.1093/jac/dkr220

## *6. Daptomycin- soon to come back*

Dvorchik B, Arbeit RD, Chung J, Liu S, Knebel W, Kastrissios H. Population Pharmacokinetics of Daptomycin. Antimicrobial Agents and Chemotherapy. 2004;48(8):2799-2807. doi:10.1128/AAC.48.8.2799-2807.2004.

## *7. Levofloxacin- soon to come back*

Preston SL, Drusano GL, Berman AL, et al. Levofloxacin Population Pharmacokinetics and Creation of a Demographic Model for Prediction of Individual Drug Clearance in Patients with Serious Community-Acquired Infection. Antimicrobial Agents and Chemotherapy. 1998;42(5):1098-1104.

#### *8. Meropenem*

Crandon, J. L., Ariano, R. E., Zelenitsky, S. A., Nicasio, A. M., Kuti, J. L., & Nicolau, D. P. (2010). Optimization of meropenem dosage in the critically ill population based on renal function. Intensive Care Medicine, 37(4), 632-638. doi:10.1007/s00134-010-2105-0

## *9. Piperacillin and tazobactam*

Felton TW, Roberts JA, Lodise TP, et al. Individualization of Piperacillin Dosing for Critically Ill Patients: Dosing Software To Optimize Antimicrobial Therapy. Antimicrobial Agents and Chemotherapy. 2014;58(7):4094-4102. doi:10.1128/AAC.02664-14.

Patel N, Scheetz MH, Drusano GL, Lodise TP. Identification of Optimal Renal Dosage Adjustments for Traditional and Extended-Infusion Piperacillin-Tazobactam Dosing Regimens in Hospitalized Patients . Antimicrobial Agents and Chemotherapy. 2010;54(1):460-465. doi:10.1128/AAC.00296-09.

## *10. Polymixin- soon to come back*

Sandri, A. M., Landersdorfer, C. B., Jacob, J., Boniatti, M. M., Dalarosa, M. G., Falci, D. R., Zavascki, A. P. (2013). Population Pharmacokinetics of Intravenous Polymyxin B in Critically Ill Patients: Implications for Selection of Dosage Regimens. Clinical Infectious Diseases, 57(4), 524-531. doi:10.1093/cid/cit334

## *11. Telavancin- soon to come back*

Samara E, Shaw J-P, Barriere SL, Wong SL, Worboys P. Population Pharmacokinetics of Telavancin in Healthy Subjects and Patients with Infections. Antimicrobial Agents and Chemotherapy. 2012;56(4):2067-2073. doi:10.1128/AAC.05915-11.

## *12. Tigecycline- soon to come back*

Van Wart SA, Owen JS, Ludwig EA, Meagher AK, Korth-Bradley JM, Cirincione BB. Population Pharmacokinetics of Tigecycline in Patients with Complicated Intra-Abdominal or Skin and Skin Structure Infections . Antimicrobial Agents and Chemotherapy. 2006;50(11):3701-3707. doi:10.1128/AAC.01636-05.

Rubino CM, Forrest A, Bhavnani SM, et al. Tigecycline Population Pharmacokinetics in Patients with Community- or Hospital-Acquired Pneumonia . Antimicrobial Agents and Chemotherapy. 2010;54(12):5180-5186. doi:10.1128/AAC.01414-09.

## *13. Vancomycin*

Matzke GR, McGory RW, Halstenson CE, Keane WF. Pharmacokinetics of vancomycin in patients with various degrees of renal function. Antimicrobial Agents and Chemotherapy. 1984;25(4):433-437.

Goti V, Chaturvedula A, Fossler MJ, Mok S, Jacob JT. Hospitalized Patients With and Without Hemodialysis Have Markedly Different Vancomycin Pharmacokinetics: A Population Pharmacokinetic Model-Based Analysis. Ther Drug Monit. 2018 Apr;40(2):212- 221.

## **Peer reviewed manuscripts including ID-ODSTM**

Review current list of scientific articles at or website under [Publications.](http://www.optimum-dosing-strategies.org/publications/)